## virtual memory 2

#### last time

message passing

two-level page table structure

#### tricks with page fault handlers

just-in-time correction of bad/missing page table entry return from handler — retry access

#### allocate-on-demand

don't set page table entry when program thinks memory alloc'd actually alloc memory when first page fault for each page happens

#### copy-on-write

mark each page as read-only instead of copying actually copy each page when page/protection fault for write happens

#### fast copies

```
recall : fork()
```

creates a copy of an entire program!

(usually, the copy then calls execve — replaces itself with another program)

how isn't this really slow?

## do we really need a complete copy?

|   | bash                |
|---|---------------------|
|   | Used by OS          |
|   |                     |
|   | Stack               |
|   |                     |
| Н | eap / other dynamic |
|   | Writable data       |
|   | Code + Constants    |
|   |                     |

مام ما

## new copy of bash Used by OS Stack Heap / other dynamic Writable data

Code + Constants

### do we really need a complete copy?

| new copy of bash |  |  |
|------------------|--|--|
| S                |  |  |
|                  |  |  |
| Stack            |  |  |
|                  |  |  |
| /namic           |  |  |
| ta               |  |  |
| tants            |  |  |
| 1                |  |  |

shared as read-only

## do we really need a complete copy?

| bash                   | new copy of bash            |  |
|------------------------|-----------------------------|--|
| Used by OS             | Used by OS                  |  |
| Stack                  | Stack                       |  |
| Heap / other dynamic   | Heap / other dynamic        |  |
| Writable data          | Writable data               |  |
| Code + Constants can't | be shared? Code + Constants |  |

#### trick for extra sharing

sharing writeable data is fine — until either process modifies the copy

can we detect modifications?

trick: tell CPU (via page table) shared part is read-only processor will trigger a fault when it's written

**VPN** 

•••

... 0x00601 0x00602 0x00603 0x00604 0x00605 valid? write? page

|     |     | Pubc    |
|-----|-----|---------|
| ••• | ••• | •••     |
| 1   |     | 0x12345 |
| 1   | 1   | 0x12347 |
| 1   | 1   | 0x12340 |
| 1   | 1   | 0x200DF |
| 1   | 1   | 0x200AF |
| ••• | ••• | •••     |
|     |     |         |

| VPN                                                     |
|---------------------------------------------------------|
| <br>0x00601<br>0x00602<br>0x00603<br>0x00604<br>0x00605 |
| ***                                                     |

| valid? write? page |     |         |
|--------------------|-----|---------|
| •••                | ••• | •••     |
| 1                  | 0   | 0x12345 |
| 1                  | 0   | 0x12347 |
| 1                  | 0   | 0x12340 |
| 1                  | 0   | 0x200DF |
| 1                  | 0   | 0x200AF |
| •••                | ••• | •••     |

| VPIN    |
|---------|
| •••     |
| 0x00601 |
| 0x00602 |
| 0x00603 |
| 0x00604 |
| 0x00605 |
| •••     |

VDN

| valid? write? page |     |         |  |
|--------------------|-----|---------|--|
| •••                | ••• | •••     |  |
| 1                  | 0   | 0x12345 |  |
| 1                  | 0   | 0x12347 |  |
| 1                  | 0   | 0x12340 |  |
| 1                  | 0   | 0x200DF |  |

0x200AF

copy operation actually duplicates page table both processes share all physical pages but marks pages in both copies as read-only

| VPN     | valid? write? page |     |         |
|---------|--------------------|-----|---------|
| VIIN    |                    |     |         |
| •••     | •••                | ••• | •••     |
| 0x00601 | 1                  | 0   | 0x12345 |
| 0x00602 | 1                  | 0   | 0x12347 |
| 0x00603 | 1                  | 0   | 0x12340 |
| 0x00604 | 1                  | 0   | 0x200DF |
| 0x00605 | 1                  | 0   | 0x200AF |
| •••     | •••                | ••• | •••     |
|         |                    |     |         |

| VPN     | valid?             | priysicai |         |
|---------|--------------------|-----------|---------|
| VIIV    | valid? write? page |           |         |
| •••     | •••                | •••       | •••     |
| 0x00601 | 1                  | 0         | 0x12345 |
| 0x00602 | 1                  | 0         | 0x12347 |
| 0x00603 | 1                  | 0         | 0x12340 |
| 0x00604 | 1                  | 0         | 0x200DF |
| 0x00605 | 1                  | 0         | 0x200AF |
| •••     | •••                | •••       | •••     |

when either process tries to write read-only page triggers a fault — OS actually copies the page

| VPN                                                     |
|---------------------------------------------------------|
| <br>0x00601<br>0x00602<br>0x00603<br>0x00604<br>0x00605 |

| valid? write? page |     |         |  |
|--------------------|-----|---------|--|
| •••                | ••• | •••     |  |
| 1                  | 0   | 0x12345 |  |
| 1                  | 0   | 0x12347 |  |
| 1                  | 0   | 0x12340 |  |
| 1                  | 0   | 0x200DF |  |
| 1                  | 0   | 0x200AF |  |
| •••                | ••• | •••     |  |

| VPN     | valid? write? |     |                   |
|---------|---------------|-----|-------------------|
| VIIV    | valid: Wille: |     | <sup>?</sup> page |
| •••     | •••           | ••• | •••               |
| 0x00601 | 1             | 0   | 0x12345           |
| 0x00602 | 1             | 0   | 0x12347           |
| 0x00603 | 1             | 0   | 0x12340           |
| 0x00604 | 1             | 0   | 0x200DF           |
| 0x00605 | 1             | 1   | 0x300FD           |
| •••     | •••           | ••• | •••               |

after allocating a copy, OS reruns the write instruction

#### copy-on write cases

trying to write forbidden page (e.g. kernel memory) kill program instead of making it writable

trying to write read-only page and...

only one page table entry refers to it make it writeable return from fault

multiple process's page table entries refer to it copy the page replace read-only page table entry to point to copy return from fault

#### mmap

```
Linux/Unix has a function to "map" a file to memory
int file = open("somefile.dat", 0 RDWR);
    // data is region of memory that represents file
char *data = mmap(..., file, 0);
    // read byte 6 (zero-indexed) from somefile.dat
char seventh_char = data[6];
   // modifies byte 100 of somefile.dat
data[100] = 'x';
    // can continue to use 'data' like an array
```

```
#include <sys/mman.h>
void *mmap(void *addr, size_t length, int prot, int flags,
           int fd, off_t offset);
length bytes from open file fd starting at byte offset
protection flags prot, bitwise or together 1 or more of:
    PROT READ
    PROT WRITE
    PROT EXEC
    PROT NONE (for forcing segfaults)
```

```
#include <sys/mman.h>
void *mmap(void *addr, size_t length, int prot, int flags,
           int fd, off_t offset);
length bytes from open file fd starting at byte offset
protection flags prot, bitwise or together 1 or more of:
    PROT READ
    PROT WRITE
    PROT EXEC
    PROT NONE (for forcing segfaults)
```

```
#include <sys/mman.h>
void *mmap(void *addr, size_t length, int prot, int flags,
           int fd, off_t offset);
length bytes from open file fd starting at byte offset
protection flags prot, bitwise or together 1 or more of:
    PROT READ
    PROT WRITE
    PROT EXEC
    PROT NONE (for forcing segfaults)
```

```
#include <sys/mman.h>
void *mmap(void *addr, size_t length, int prot, int flags,
           int fd, off_t offset);
flags, choose at least
    MAP SHARED — changing memory changes file and vice-versa
    MAP PRIVATE — make a copy of data in file (using copy-on-write)
...along with additional flags:
    MAP_ANONYMOUS (not POSIX) — ignore fd, just allocate space
    ... (and more not shown)
```

addr, suggestion about where to put mapping (may be ignored) can pass NULL — "choose for me" address chosen will be returned

```
#include <sys/mman.h>
void *mmap(void *addr, size_t length, int prot, int flags,
           int fd, off_t offset);
flags, choose at least
    MAP SHARED — changing memory changes file and vice-versa
    MAP PRIVATE — make a copy of data in file (using copy-on-write)
```

...along with additional flags:

```
MAP_ANONYMOUS (not POSIX) — ignore fd, just allocate space
... (and more not shown)
```

addr, suggestion about where to put mapping (may be ignored) can pass NULL — "choose for me" address chosen will be returned

```
#include <sys/mman.h>
void *mmap(void *addr, size_t length, int prot, int flags,
           int fd, off_t offset);
flags, choose at least
    MAP SHARED — changing memory changes file and vice-versa
    MAP PRIVATE — make a copy of data in file (using copy-on-write)
...along with additional flags:
    MAP_ANONYMOUS (not POSIX) — ignore fd, just allocate space
    ... (and more not shown)
```

addr, suggestion about where to put mapping (may be ignored) can pass NULL — "choose for me" address chosen will be returned

...along with additional flags:

```
MAP_ANONYMOUS (not POSIX) — ignore fd, just allocate space ... (and more not shown)
```

addr, suggestion about where to put mapping (may be ignored) can pass NULL — "choose for me" address chosen will be returned

```
$ cat /proc/self/maps
00400000 - 0040b000 \text{ r-xp} 00000000 08:01 48328831
                                                         /bin/cat
0060a000-0060b000 r-p 0000a000 08:01 48328831
                                                         /bin/cat
0060b000-0060c000 rw-p 0000b000 08:01 48328831
                                                         /bin/cat
01974000-01995000 rw-p 00000000 00:00 0
                                                         [heap]
7f60c718b000-7f60c7490000 r-p 00000000 08:01 77483660
                                                         /usr/lib/locale/locale—archive
7f60c7490000-7f60c764e000 r-xp 00000000 08:01 96659129
                                                         /lib/x86_64-linux-gnu/libc-2.19
7f60c764e000-7f60c784e000 ----p 001be000 08:01 96659129
                                                         /lib/x86_64-linux-gnu/libc-2.19
7f60c784e000-7f60c7852000 r-p 001be000 08:01 96659129
                                                         /lib/x86_64-linux-gnu/libc-2.19
7f60c7852000-7f60c7854000 rw-p 001c2000 08:01 96659129
                                                         /lib/x86 64-linux-gnu/libc-2.19
7f60c7854000-7f60c7859000 rw-p 00000000 00:00 0
7f60c7859000-7f60c787c000 r-xp 00000000 08:01 96659109
                                                         /lib/x86_64-linux-gnu/ld-2.19.se
7f60c7a39000-7f60c7a3b000 rw-p 00000000 00:00 0
7f60c7a7a000-7f60c7a7b000 rw-p 00000000 00:00 0
7f60c7a7b000-7f60c7a7c000 r-p 00022000 08:01 96659109
                                                         /lib/x86_64-linux-gnu/ld-2.19.se
                                                         /lib/x86_64-linux-gnu/ld-2.19.se
7f60c7a7c000-7f60c7a7d000 rw-p 00023000 08:01 96659109
7f60c7a7d000-7f60c7a7e000 rw-p 00000000 00:00 0
7ffc5d2b2000-7ffc5d2d3000 rw-p 00000000 00:00 0
                                                         [stack]
7ffc5d3b0000-7ffc5d3b3000 r—p 00000000 00:00 0
                                                          vvarl
7ffc5d3b3000-7ffc5d3b5000 r-xp 00000000 00:00 0
                                                          vdsol
fffffffff600000-ffffffffff601000 r-xp 00000000 00:00 0
                                                         [vsyscall]
```

```
$ cat /proc/self/maps
00400000 - 0040b000 r-xp 00000000 08:01 48328831
                                                         /bin/cat
0060a000-0060b000 r-p 0000a000 08:01 48328831
                                                         /bin/cat
0060b000-0060c000 rw-p 0000b000 08:01 48328831
                                                         /bin/cat
01974000 - 01995000 \text{ rw-p} 00000000 00:00 0
                                                         [heap]
7f60c718b000-7f60c7490000 r-p 00000000 08:01 77483660
                                                         /usr/lib/locale/locale—archive
7f60c7490000-7f60c764e000 r-xp 00000000 08:01 96659129
                                                         /lib/x86_64-linux-gnu/libc-2.19
                                                         /lib/vee_64_linux_gnu/libs_2_19
                               0016000 08:01 06650120
7f60c764e000-7f60c784e000 -
7f60c784e000-7f60c7852000 r-
                            at virtual addresses 0x400000-0x40b000
                                                                                    -2.19
                                                                                    -2.19
7f60c7852000-7f60c7854000
7f60c7854000-7f60c7859000 rw-p 00000000 00:00 0
7f60c7859000-7f60c787c000 r-xp 00000000 08:01 96659109
                                                         /lib/x86_64-linux-gnu/ld-2.19.se
7f60c7a39000-7f60c7a3b000 rw-p 00000000 00:00 0
7f60c7a7a000-7f60c7a7b000 rw-p 00000000 00:00 0
7f60c7a7b000-7f60c7a7c000 r-p 00022000 08:01 96659109
                                                         /lib/x86_64-linux-gnu/ld-2.19.se
                                                         /lib/x86_64-linux-gnu/ld-2.19.se
7f60c7a7c000-7f60c7a7d000 rw-p 00023000 08:01 96659109
7f60c7a7d000-7f60c7a7e000 rw-p 00000000 00:00 0
7ffc5d2b2000-7ffc5d2d3000 rw-p 00000000 00:00 0
                                                         [stack]
7ffc5d3b0000-7ffc5d3b3000 r—p 00000000 00:00 0
                                                          vvarl
7ffc5d3b3000-7ffc5d3b5000 r-xp 00000000 00:00 0
                                                          vdsol
fffffffff600000-ffffffffff601000 r-xp 00000000 00:00
                                                          vsyscall]
```

```
$ cat /proc/self/maps
00400000 - 0040b000 \text{ r-xp} 00000000 08:01 48328831
                                                         /bin/cat
0060a000-0060b000 r-p 0000a000 08:01 48328831
                                                         /bin/cat
0060b000-0060c000 rw-p 0000b000 08:01 48328831
                                                         /bin/cat
01974000-01995000 rw-p 00000000 00:00 0
                                                         [heap]
7f60c718b000-7f60c7490000 r-p 00000000 08:01 77483660
                                                         /usr/lib/locale/locale—archive
7f60c7490000-7f60c764e000 r-xp 00000000 08:01 96659129
                                                         /lib/x86_64-linux-gnu/libc-2.19
                                                         //lib//x86_64_linux_gnu/libq-2.19
7f60c764e000-7f60c784e000 —p 001be_{000}08.01-06650120
7f60c784e000-7f60c7852000 r-p 001bed read, not write, execute, private
                                                                                    -2.19
7f60c7852000-7f60c7854000 rw-p 001c26
                                                                                    -2.19
7f60c7854000-7f60c7859000 rw-p 000000 private = copy-on-write (if writeable)
7f60c7859000-7f60c787c000 r-xp 000000
7f60c7a39000-7f60c7a3b000 rw-p 00000000 00:00 0
7f60c7a7a000-7f60c7a7b000 rw-p 00000000 00:00 0
7f60c7a7b000-7f60c7a7c000 r-p 00022000 08:01 96659109
                                                         /lib/x86_64-linux-gnu/ld-2.19.se
                                                         /lib/x86_64-linux-gnu/ld-2.19.se
7f60c7a7c000-7f60c7a7d000 rw-p 00023000 08:01 96659109
7f60c7a7d000-7f60c7a7e000 rw-p 00000000 00:00 0
7ffc5d2b2000-7ffc5d2d3000 rw-p 00000000 00:00 0
                                                         [stack]
7ffc5d3b0000-7ffc5d3b3000 r—p 00000000 00:00 0
                                                          vvarl
7ffc5d3b3000-7ffc5d3b5000 r-xp 00000000 00:00 0
                                                          vdsol
fffffffff600000-ffffffffff601000 r-xp 00000000 00:00
                                                          vsyscall]
```

```
$ cat /proc/self/maps
00400000-0040b000 r-xp 00000000 08:01 48328831
                                                        /bin/cat
0060a000-0060b000 r—p 0000a000 08:01 48328831
                                                        /bin/cat
0060b000-0060c000 rw-p 0000b000 08:01 48328831
                                                         /bin/cat
01974000-01995000 rw-p 00000000 00:00 0
                                                         [heap]
7f60c718b000-7f60c7490000 r-p 00000000 08:01 77483660
                                                        /usr/lib/locale/locale—archive
7f60c7490000-7f60c764e000 r-xp 00000000 08:01 96659129
                                                        /lib/x86_64-linux-gnu/libc-2.19
                              001b0000 08:01 06650120 /lib/v86 64 linux anu/libq-2.19
7f60c764e000-7f60c784e000 ----p
                               starting at offset 0 of the file /bin/cat
7f60c784e000-7f60c7852000 r---p
7f60c7852000-7f60c7854000 rw-p
7f60c7854000-7f60c7859000 rw-p 00000000 00:00 0
7f60c7859000-7f60c787c000 r-xp 00000000 08:01 96659109
                                                        /lib/x86_64-linux-gnu/ld-2.19.se
7f60c7a39000-7f60c7a3b000 rw-p 00000000 00:00 0
7f60c7a7a000-7f60c7a7b000 rw-p 00000000 00:00 0
7f60c7a7b000-7f60c7a7c000 r-p 00022000 08:01 96659109
                                                        /lib/x86_64-linux-gnu/ld-2.19.se
                                                        /lib/x86_64-linux-gnu/ld-2.19.se
7f60c7a7c000-7f60c7a7d000 rw-p 00023000 08:01 96659109
7f60c7a7d000-7f60c7a7e000 rw-p 00000000 00:00 0
7ffc5d2b2000-7ffc5d2d3000 rw-p 00000000 00:00 0
                                                         [stack]
7ffc5d3b0000-7ffc5d3b3000 r—p 00000000 00:00 0
                                                         vvarl
7ffc5d3b3000-7ffc5d3b5000 r-xp 00000000 00:00 0
                                                         vdsol
fffffffff600000-ffffffffff601000 r-xp 00000000 00:00
                                                        [vsyscall]
```

```
$ cat /proc/self/maps
00400000-0040b000 r-xp 00000000 08:01 48328831
                                                        /bin/cat
0060a000-0060b000 r—p 0000a000 08:01
                                                        /bin/cat
0060b000-0060c000 rw-p 0000b000 08:01 48328831
                                                        /bin/cat
01974000-01995000 rw-p 00000000 00:00 0
                                                        [heap]
7f60c718b000-7f60c7490000 r-p 00000000 08:01 77483660
                                                        /usr/lib/locale/locale—archive
7f60c7490000-7f60c764e000 r-xp 00000000 08:01 96659129
                                                        /lib/x86_64-linux-gnu/libc-2.19
\frac{1}{1} 1 ib \frac{1}{1} 2 64 linux \frac{1}{1} 3 19 1 ib \frac{1}{1} 2 19
7f60c784e000-7 device major number 8
7f60c7852000-7
7f60c7854000-7 device minor number 1
7f60c7859000-7
                                                                                 2 19 s
7f60c7a39000-1 inode 48328831
7f60c7a7a000-7
              more on what this means when we talk about filesystems by 19 si
7f60c7a7b000-7
7f60c7a7c000—7touc7a7quuu rw—p uuu23uuu u8:01 90059109
                                                       <u>/ ιτρ/χδ6_64-ιτημχ-gnu/ια-</u>2.19.s
7f60c7a7d000-7f60c7a7e000 rw-p 00000000 00:00 0
7ffc5d2b2000-7ffc5d2d3000 rw-p 00000000 00:00 0
                                                        [stack]
7ffc5d3b0000-7ffc5d3b3000 r—p 00000000 00:00 0
                                                         vvarl
7ffc5d3b3000-7ffc5d3b5000 r-xp 00000000 00:00 0
                                                         vdsol
fffffffff600000-ffffffffff601000 r-xp 00000000 00:00 0
                                                        [vsyscall]
```

```
$ cat /proc/self/maps
00400000-0040b000 r-xp 00000000 08:01 48328831
                                                      /bin/cat
0060a000-0060b000 r-p 0000a000 08:01 48328831
                                                      /bin/cat
0060b000-0060c000 rw-p 0000b000 08:01 48328831
                                                       /bin/cat
                                                       [heap]
01974000 - 01995000 \text{ rw-p} 00000000 00:00 0
7f60c718b000-7f60c7490000 r-p 00000000 08:01 77483660
                                                      /usr/lib/locale/locale—archive
7f60c7490000-7f60c764e000 r-xp 00000000 08:01 96659129
                                                      /lib/x86_64-linux-gnu/libc-2.19
7f60c764e000-7f6<u>pc784e000 p 001be000 08:01 06650120</u>
                                                      7f60c784e000-7f6 as if:
7f60c7852000-7f6
                int fd = open("/bin/cat", O_RDONLY);
7f60c7854000-7f6
7f60c7859000-7f6 mmap(0x400000, 0x1000, PROT READ | PROT EXEC, 2.19.se
7f60c7a39000-7f6
                       MAP PRIVATE, fd, 0xb000);
7f60c7a7a000-7f6
7f60c7a7b000-7f6<mark>0c7a7c000 r--p 00022000 08:01 96659109 /lib/x86_64-linux-gnu/ld-</mark>2.19.se
                                                      /lib/x86_64-linux-gnu/ld-2.19.se
7f60c7a7c000-7f60c7a7d000 rw-p 00023000 08:01 96659109
7f60c7a7d000-7f60c7a7e000 rw-p 00000000 00:00 0
7ffc5d2b2000-7ffc5d2d3000 rw-p 00000000 00:00 0
                                                      [stack]
7ffc5d3b0000-7ffc5d3b3000 r—p 00000000 00:00 0
                                                       vvarl
7ffc5d3b3000-7ffc5d3b5000 r-xp 00000000 00:00 0
                                                       vdsol
fffffffff600000-ffffffffff601000 r-xp 00000000 00:00 0
                                                      [vsyscall]
```

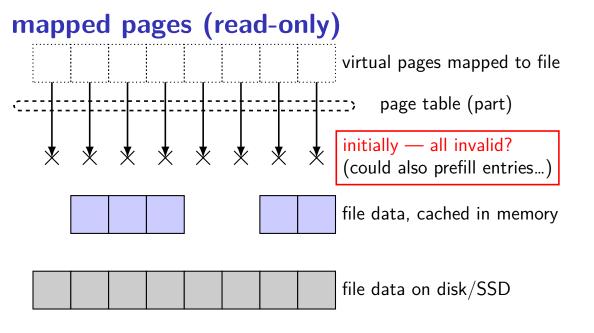

# mapped pages (read-only) virtual pages mapped to file page table (part) read from second page? page fault file data, cached in memory file data on disk/SSD

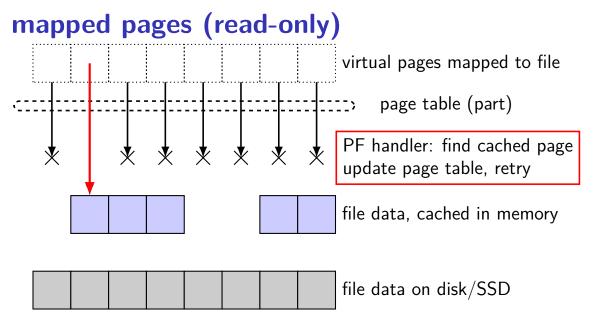

# mapped pages (read-only) virtual pages mapped to file page table (part) read from first page? page fault file data, cached in memory file data on disk/SSD

## mapped pages (read-only) virtual pages mapped to file page table (part) PF handler: no cached page first read in page file data, cached in memory file data on disk/SSD

## mapped pages (read-only) virtual pages mapped to file page table (part) PF handler: read in page now point to page file data, cached in memory file data on disk/SSD

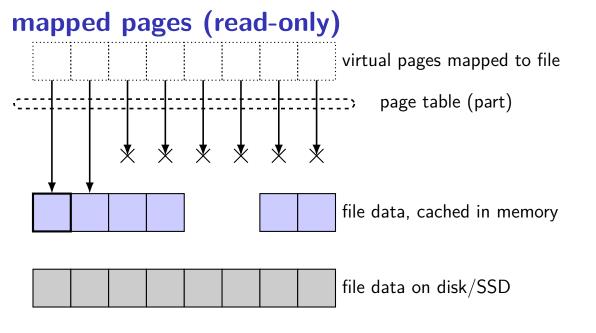

#### shared mmap

from /proc/PID/maps for this program:

7f93ad877000-7f93ad887000 rw-s 00000000 08:01 1839758 /tmp/somefile.dat

# mapped pages (read/write, shared) virtual pages mapped to file page table (part) file data, cached in memory file data on disk/SSD

## mapped pages (read/write, shared) virtual pages mapped to file page table (part) write to page? update cached file data data on disk out of date file data, cached in memory file data on disk/SSD

# mapped pages (read/write, shared) virtual pages mapped to file page table (part) eventually free memory... write update to disk file data, cached in memory file data on disk/SSD

# mapped pages (read/write, shared) virtual pages mapped to file page table (part) file data, cached in memory file data on disk/SSD

#### Linux maps

```
$ cat /proc/self/maps
00400000-0040b000 r-xp 00000000 08:01 48328831
                                                        /bin/cat
0060a000-0060b000 r—p 0000a000 08:01
                                     48328831
                                                        /bin/cat
0060b000-0060c000 rw-p 0000b000 08:01 48328831
                                                        bin/cat
01974000-01995000 rw-p 00000000 00:00 0
                                                        [heap]
7f60c718b000-7f60c7490000 r-p 00000000 08:01 77483660
                                                        /usr/lib/locale/locale—archive
7f60c7490000-7f60c764e000 r-xp 00000000 08:01 96659129
                                                        /lib/x86_64-linux-gnu/libc-2.19
                                                        \frac{1}{1} 1 ib \frac{1}{1} 26 64 linux anu/liba -2.19
7f60c764e000-7f60c784c000
                            n 001ha000 00:01 06650120
7f60c784e000-7f
               read/write, copy-on-write (private) mapping
7f60c7852000-7f
               int fd = open("/bin/cat", O RDONLY);
7f60c7854000-7f
7f60c7859000-7f
               mmap(0x60b000, 0x1000, PROT_READ | PROT_WRITE,
7f60c7a39000-7f
                      MAP PRIVATE, fd, 0xb000);
7f60c7a7a000-7f
7f60c7a7b000-7f
                                                       /lib/x86_64-linux-gnu/ld-2.19.se
7f60c7a7c000-7f60c7a7d000 rw-p 00023000 08:01 96659109
7f60c7a7d000-7f60c7a7e000 rw-p 00000000 00:00 0
7ffc5d2b2000-7ffc5d2d3000 rw-p 00000000 00:00 0
                                                        [stack]
7ffc5d3b0000-7ffc5d3b3000 r—p 00000000 00:00 0
                                                        vvarl
7ffc5d3b3000-7ffc5d3b5000 r-xp 00000000 00:00 0
                                                        vdsol
fffffffff600000-ffffffffff601000 r-xp 00000000 00:00
                                                        vsyscall
```

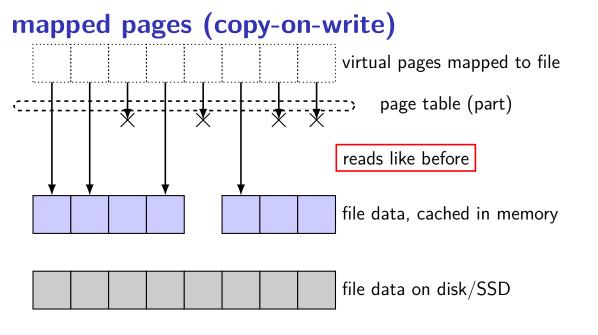

# mapped pages (copy-on-write) virtual pages mapped to file page table (part) write to second page? protection fault page table entry says read-only file data, cached in memory file data on disk/SSD

# mapped pages (copy-on-write) virtual pages mapped to file page table (part) fault handler: make copy, update page table file data, cached in memory file data on disk/SSD

# mapped pages (copy-on-write) virtual pages mapped to file page table (part) copies of file data, modified file data, cached in memory file data on disk/SSD

#### Linux maps

```
$ cat /proc/self/maps
00400000-0040b000 r-xp 00000000 08:01 48328831
                                                        /bin/cat
0060a000-0060b000 r-p 0000a000 08:01 48328831
                                                         /bin/cat
0060b000-0060c000 rw-p 0000b000 08:01 48328831
                                                         bin/cat
01974000-01995000 rw-p 00000000 00:00 0
                                                         [heap]
7f60c718b000-7f60c7490000 r-p 00000000 08:01
                                              77483660
                                                        /usr/lib/locale/locale—archive
7f60c7490000-7f60c764e000 r-xp 00000000 08:01
                                              96659129
                                                        /lib/x86_64-linux-gnu/libc-2.19
                                                        /lib/vee_64_linux_gnu/libs_2_19
7f60c764e000-7f60c784e000 ----p 001be000 08:01
                                              06650120
7f60c784e000-7f60c7852000 r—p 001be000 08:01
                                               heap — no corresponding file
7f60c7852000-7f60c7854000 rw-p 001c2000 08:01
                                               just read/write memory
7f60c7854000-7f60c7859000 rw-p 00000000 00:00
7f60c7859000-7f60c787c000 r-xp 00000000 08:01
                                                                                  2 19 s
7f60c7a39000-7f60c7a3b000 rw-p 00000000 00:00 0
7f60c7a7a000-7f60c7a7b000 rw-p 00000000 00:00 0
7f60c7a7b000-7f60c7a7c000 r-p 00022000 08:01 96659109
                                                        /lib/x86_64-linux-gnu/ld-2.19.se
                                                        /lib/x86_64-linux-gnu/ld-2.19.se
7f60c7a7c000-7f60c7a7d000 rw-p 00023000 08:01
                                              96659109
7f60c7a7d000-7f60c7a7e000 rw-p 00000000 00:00 0
7ffc5d2b2000-7ffc5d2d3000 rw-p 00000000 00:00 0
                                                         [stack]
7ffc5d3b0000-7ffc5d3b3000 r—p 00000000 00:00 0
                                                         vvarl
7ffc5d3b3000-7ffc5d3b5000 r-xp 00000000 00:00 0
                                                         vdsol
fffffffff600000-ffffffffff601000 r-xp 00000000 00:00
                                                         vsyscall]
```

# mapped pages (no backing file)

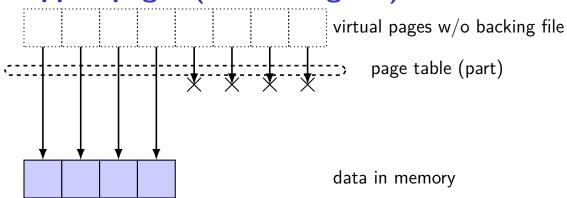

# mapped pages (no backing file)

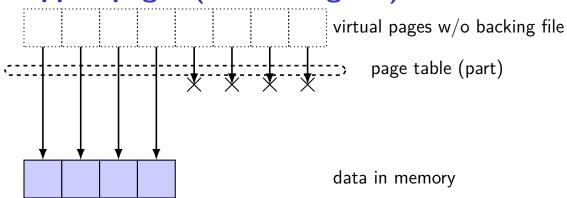

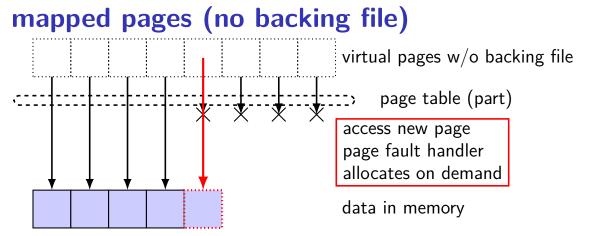

# mapped pages (no backing file)

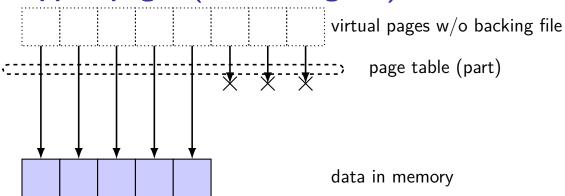

# mapped pages (no backing file) virtual pages w/o backing file page table (part) need more memory save page to disk temporarily data in memory swapped out data (if any)

# mapped pages (no backing file) virtual pages w/o backing file page table (part) data in memory swapped out data (if any)

#### Linux maps

```
$ cat /proc/self/maps
00400000 - 0040b000 \text{ r-xp} 00000000 08:01 48328831
                                                         /bin/cat
0060a000-0060b000 r-p 0000a000 08:01 48328831
                                                          /bin/cat
0060b000-0060c000 rw-p 0000b000 08:01 48328831
                                                         /bin/cat
01974000-01995000 rw-p 00000000 00:00 0
                                                         [heap]
7f60c718b000-7f60c7490000 r-p 00000000 08:01 77483660
                                                         /usr/lib/locale/locale—archive
7f60c7490000-7f60c764e000 r-xp 00000000 08:01 96659129
                                                         /lib/x86_64-linux-gnu/libc-2.19
7f60c764e000-7f60c784e000 ----p 001be000 08:01 96659129
                                                         /lib/x86_64-linux-gnu/libc-2.19
7f60c784e000-7f60c7852000 r-p 001be000 08:01 96659129
                                                         /lib/x86_64-linux-gnu/libc-2.19
7f60c7852000-7f60c7854000 rw-p 001c2000 08:01 96659129
                                                         /lib/x86 64-linux-gnu/libc-2.19
7f60c7854000-7f60c7859000 rw-p 00000000 00:00 0
7f60c7859000-7f60c787c000 r-xp 00000000 08:01 96659109
                                                         /lib/x86_64-linux-gnu/ld-2.19.se
7f60c7a39000-7f60c7a3b000 rw-p 00000000 00:00 0
7f60c7a7a000-7f60c7a7b000 rw-p 00000000 00:00 0
7f60c7a7b000-7f60c7a7c000 r-p 00022000 08:01 96659109
                                                         /lib/x86_64-linux-gnu/ld-2.19.se
                                                         /lib/x86_64-linux-gnu/ld-2.19.se
7f60c7a7c000-7f60c7a7d000 rw-p 00023000 08:01 96659109
7f60c7a7d000-7f60c7a7e000 rw-p 00000000 00:00 0
7ffc5d2b2000-7ffc5d2d3000 rw-p 00000000 00:00 0
                                                         [stack]
7ffc5d3b0000-7ffc5d3b3000 r—p 00000000 00:00 0
                                                          vvarl
7ffc5d3b3000-7ffc5d3b5000 r-xp 00000000 00:00 0
                                                          vdsol
fffffffff600000-ffffffffff601000 r-xp 00000000 00:00
                                                         [vsyscall]
```

# swapping with copy-on-write virtual pages mapped to file page table (part) copies of file data, modified file data, cached in memory file data on disk/SSD

# swapping with copy-on-write virtual pages mapped to file free up space by removing cached copies of file copies of file data, modified file data, cached in memory file data on disk/SSD

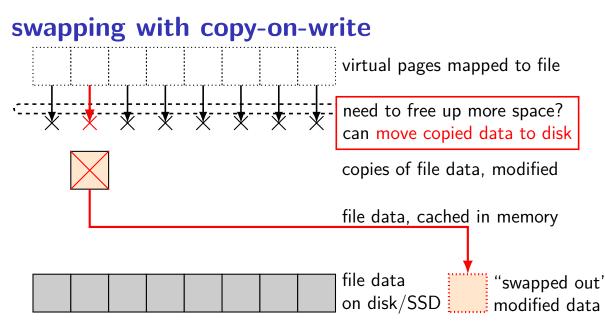

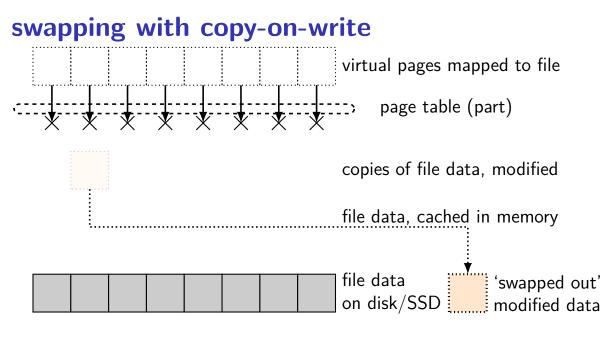

#### swapping

historical major use of virtual memory is supporting "swapping" using disk (or SSD, ...) as the next level of the memory hierarchy

process is allocated space on disk/SSD memory is a cache for disk/SSD only need keep 'currently active' pages in physical memory

#### swapping

historical major use of virtual memory is supporting "swapping" using disk (or SSD, ...) as the next level of the memory hierarchy

process is allocated space on disk/SSD memory is a cache for disk/SSD only need keep 'currently active' pages in physical memory

swapping  $\approx$  mmap with "default" files to use

## HDD/SDDs are slow

HDD reads and writes: milliseconds to tens of milliseconds minimum size: 512 bytes writing tens of kilobytes basically as fast as writing 512 bytes

SSD writes and writes: hundreds of microseconds designed for writes/reads of kilobytes (not much smaller)

# HDD/SDDs are slow

HDD reads and writes: milliseconds to tens of milliseconds minimum size: 512 bytes writing tens of kilobytes basically as fast as writing 512 bytes

SSD writes and writes: hundreds of microseconds designed for writes/reads of kilobytes (not much smaller)

## HDD/SDDs are slow

HDD reads and writes: milliseconds to tens of milliseconds minimum size: 512 bytes writing tens of kilobytes basically as fast as writing 512 bytes

SSD writes and writes: hundreds of microseconds designed for writes/reads of kilobytes (not much smaller)

#### the page cache

memory is a cache for disk

files, program memory has a place on disk running low on memory? always have room on disk assumption: disk space approximately infinite

physical memory pages: disk 'temporarily' kept in faster storage possibly being used by one or more processes? possibly part of a file on disk? possibly both

goal: manage this cache intelligently

#### the page cache

memory is a cache for disk

files, program memory has a place on disk running low on memory? always have room on disk assumption: disk space approximately infinite

physical memory pages: disk 'temporarily' kept in faster storage possibly being used by one or more processes? possibly part of a file on disk? possibly both

goal: manage this cache intelligently

#### memory as a cache for disk

"cache block" pprox physical page

#### fully associative

any virtual address/file part can be stored in any physical page

replacement is managed by the OS

normal cache hits happen without OS common case that needs to be fast

## page cache components [text]

mapping: virtual address or file+offset  $\rightarrow$  physical page handle cache hits

find backing location based on virtual address/file+offset handle cache misses

track information about each physical page handle page allocation handle cache eviction

### page cache components

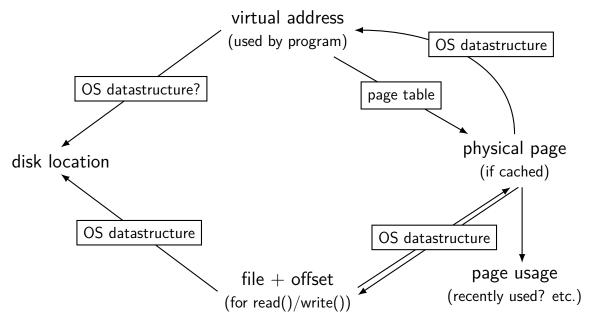

#### page cache components

disk location

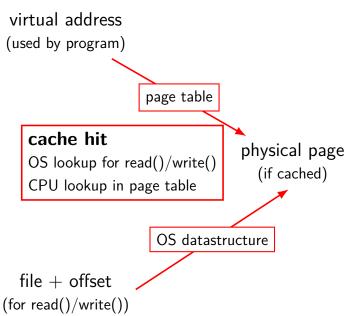

# virtual addr/file offset to physical page

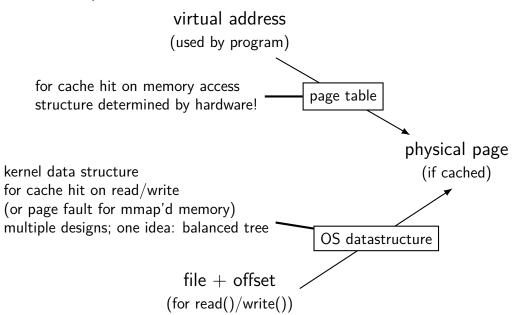

## virtual addr/file offset to physical page

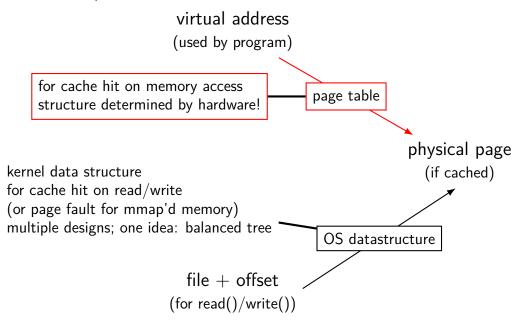

## virtual addr/file offset to physical page

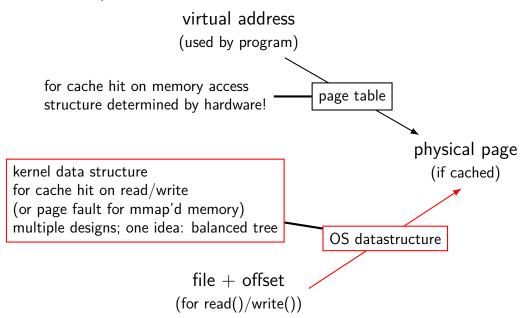

## **Linux: forward mapping**

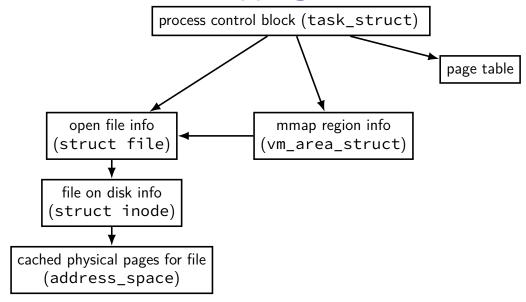

## **Linux: forward mapping**

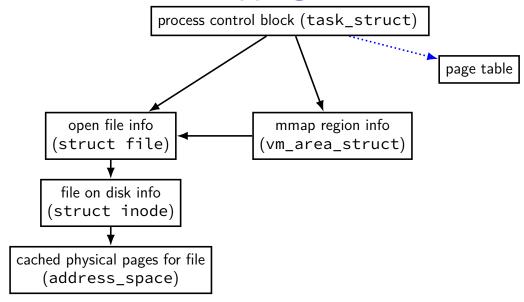

## **Linux: forward mapping**

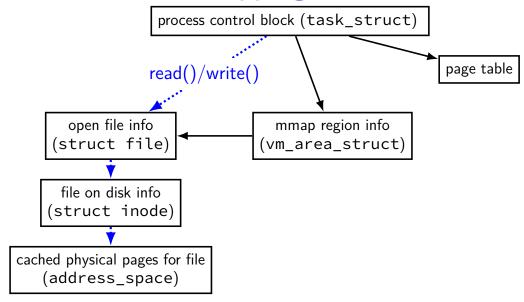

## **Linux: forward mapping**

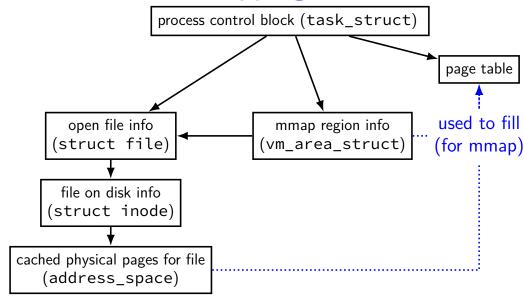

#### minor and major faults

```
minor page fault

page is already in page cache
just fill in page table entry
```

major page fault page not cached, need to allocate

## Linux: reporting minor/major faults

```
$ /usr/bin/time --verbose some-command
        Command being timed: "some-command"
        User time (seconds): 18.15
        System time (seconds): 0.35
        Percent of CPU this job got: 94%
        Elapsed (wall clock) time (h:mm:ss or m:ss): 0:19.57
        Maximum resident set size (kbytes): 749820
        Average resident set size (kbytes): 0
        Major (requiring I/O) page faults: 0
        Minor (reclaiming a frame) page faults: 230166
        Voluntary context switches: 1423
        Involuntary context switches: 53
        Swaps: 0
        Exit status: 0
```

## **Linux: forward mapping**

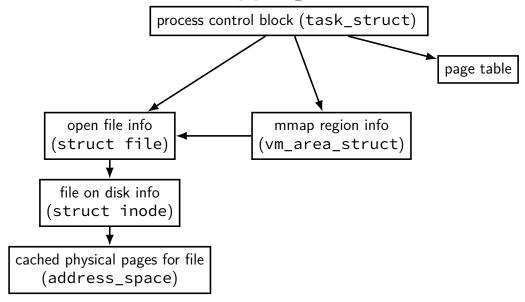

Linux: tracking files in memory

```
process control block (task struct)
struct file {
    struct inode *f_inode;
                                      open file info (struct file)
    . . .
};
                                    file on disk info (struct inode)
struct inode {
    struct address_space i_data;
                                      address space
                                      cached physical pages for file
};
                                      mmap() virtual addresses for file
struct address space {
    struct radix tree root
                              i_pages; /* cached pages */
                              i mmap writable; /* count VM SHARED mapp:
    atomic t
                              i mmap;
                                              /* tree of private and s
    struct rb root cached
```

Linux: tracking files in memory

```
process control block (task struct)
struct file {
    struct inode *f_inode;
                                      open file info (struct file)
    . . .
                                    file on disk info (struct inode)
struct inode {
    struct address_space i_data;
                                      address_space
                                      cached physical pages for file
};
                                      mmap() virtual addresses for file
struct address space {
    struct radix tree root
                              i pages; /* cached pages */
                              i mmap writable; /* count VM SHARED mapp
    atomic t
                                               /* tree of private and s
    struct rb root cached
                              i mmap;
```

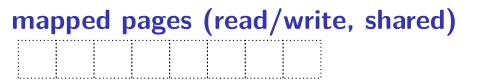

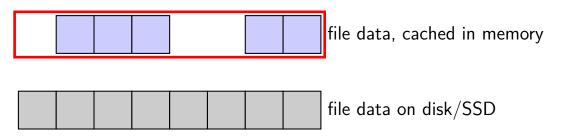

#### page cache components

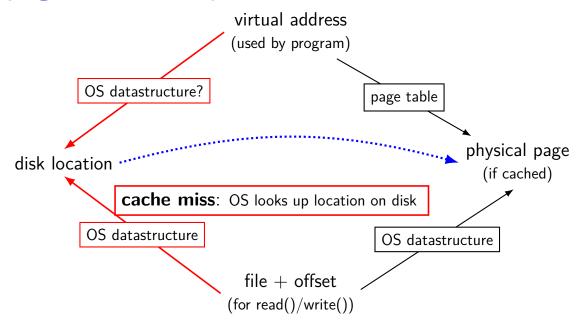

## virtual address/file offset $\rightarrow$ location on disk

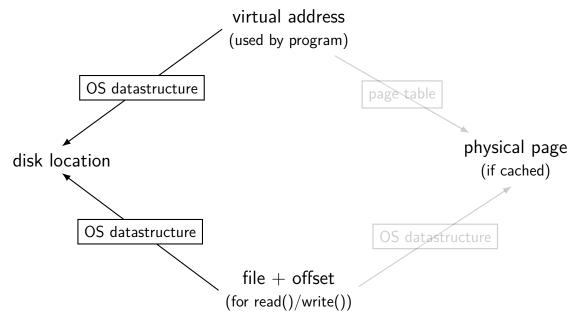

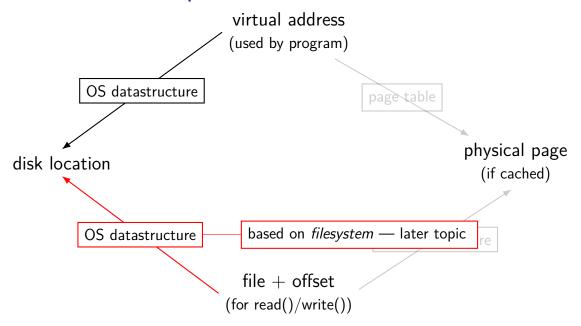

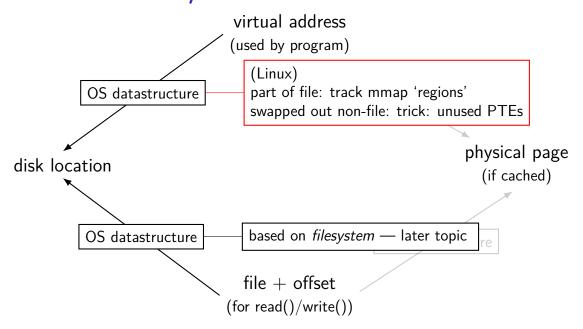

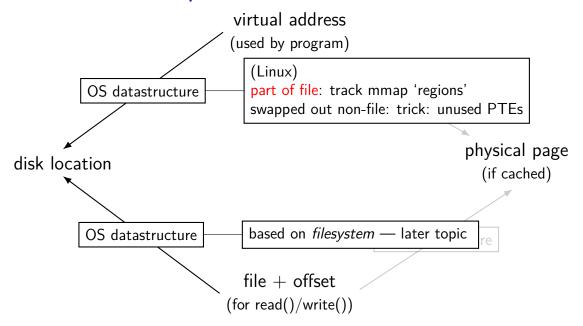

#### recall: Linux maps

```
$ cat /proc/self/maps
00400000 - 0040b000 \text{ r-xp} 00000000 08:01 48328831
                                                         /bin/cat
0060a000-0060b000 r-p 0000a000 08:01 48328831
                                                         /bin/cat
0060b000-0060c000 rw-p 0000b000 08:01 48328831
                                                         /bin/cat
01974000-01995000 rw-p 00000000 00:00 0
                                                         [heap]
7f60c718b000-7f60c7490000 r-p 00000000 08:01 77483660
                                                         /usr/lib/locale/locale—archive
7f60c7490000-7f60c764e000 r-xp 00000000 08:01 96659129
                                                         /lib/x86_64-linux-gnu/libc-2.19
7f60c764e000-7f60c784e000 ----p 001be000 08:01 96659129
                                                         /lib/x86_64-linux-gnu/libc-2.19
7f60c784e000-7f60c7852000 r-p 001be000 08:01 96659129
                                                         /lib/x86_64-linux-gnu/libc-2.19
7f60c7852000-7f60c7854000 rw-p 001c2000 08:01 96659129
                                                         /lib/x86 64-linux-gnu/libc-2.19
7f60c7854000-7f60c7859000 rw-p 00000000 00:00 0
7f60c7859000-7f60c787c000 r-xp 00000000 08:01 96659109
                                                         /lib/x86_64-linux-gnu/ld-2.19.se
7f60c7a39000-7f60c7a3b000 rw-p 00000000 00:00 0
7f60c7a7a000-7f60c7a7b000 rw-p 00000000 00:00 0
7f60c7a7b000-7f60c7a7c000 r-p 00022000 08:01 96659109
                                                         /lib/x86_64-linux-gnu/ld-2.19.se
                                                         /lib/x86_64-linux-gnu/ld-2.19.se
7f60c7a7c000-7f60c7a7d000 rw-p 00023000 08:01 96659109
7f60c7a7d000-7f60c7a7e000 rw-p 00000000 00:00 0
7ffc5d2b2000-7ffc5d2d3000 rw-p 00000000 00:00 0
                                                         [stack]
7ffc5d3b0000-7ffc5d3b3000 r—p 00000000 00:00 0
                                                          vvarl
7ffc5d3b3000-7ffc5d3b5000 r-xp 00000000 00:00 0
                                                          vdsol
fffffffff600000-ffffffffff601000 r-xp 00000000 00:00 0
                                                         [vsyscall]
```

struct vm\_area\_struct { ...
 unsigned long vm\_start;

```
unsigned long vm_end;
                                    /* The first byte after our end
                                        within vm mm. */
                                    /* Access permissions of this VI
    pgprot_t vm_page_prot;
    unsigned long vm_flags;
                                     /* Flags, see mm.h. */
                                    /* Serialized by page table lock
    struct anon_vma *anon_vma;
   unsigned long vm pgoff;
                                    /* Offset (within vm file) in P/
                                        units */
                                    /* File we map to (can be NULL).
    struct file * vm_file;
} __randomize_layout;
```

/\* Our start address within vm\_r

struct vm\_area\_struct { ...

randomize\_layout;

unsigned long vm\_start;

```
(vm_area_structs) | within vm_r
unsigned long vm_end;
                                                       ter our end
                                    within vm mm. */
                                  open files (struct file)
pgprot t vm page prot;
unsigned long vm_flags;
                                 /* Flags, see mm.h. */
                                 /* Serialized by page_table_lock
struct anon vma *anon vma;
unsigned long vm_pgoff;
                                 /* Offset (within vm file) in PA
                                    units */
                                 /* File we map to (can be NULL).
struct file * vm_file;
```

process control block (task\_struct)

sorted list of mmap's

```
to allow finding by start/end address
struct vm_area_struct { ...
    unsigned long vm_start;
    unsigned long vm_end;
                                     /* The first byte after our end
                                        within vm mm. */
                                     /* Access permissions of this VI
    pgprot t vm page prot;
    unsigned long vm_flags;
                                     /* Flags, see mm.h. */
                                     /* Serialized by page_table_lock
    struct anon vma *anon vma;
    unsigned long vm_pgoff;
                                     /* Offset (within vm file) in PA
                                        units */
                                     /* File we map to (can be NULL).
    struct file * vm_file;
    randomize_layout;
```

virtual addresses of mapping

mapping are part of sorted list/tree

struct vm\_area\_struct { ...
 unsigned long vm\_start;

unsigned long vm\_end;

permissions (read/write/execute)

/\* Our start address within vm\_r

/\* The first byte after our end

```
within vm mm. */
                                  /* Access permissions of this VI
 pgprot t vm page prot;
 unsigned long vm_flags;
                                  /* Flags, see mm.h. */
                                  /* Serialized by page table lock
 struct anon_vma *anon_vma;
 unsigned long vm pgoff;
                                  /* Offset (within vm file) in PA
                                     units */
                                  /* File we map to (can be NULL).
 struct file * vm_file;
randomize_layout;
```

randomize\_layout;

```
flags: private or shared? ...
                          private = copy-on-write
                         . shared = make changes to underlying file
struct vm area struct {
    unsigned long vm_start;
    unsigned long vm_end;
                                     /* The first byte after our end
                                         within vm mm. */
                                     /* Access permissions of this VI
    pgprot_t vm_page_prot;
    unsigned long vm flags;
                                     /* Flags, see mm.h. */
                                     /* Serialized by page_table_lock
    struct anon vma *anon vma;
                                     /* Offset (within vm file) in PA
    unsigned long vm pgoff;
                                         units */
    struct file * vm_file;
                                     /* File we map to (can be NULL).
```

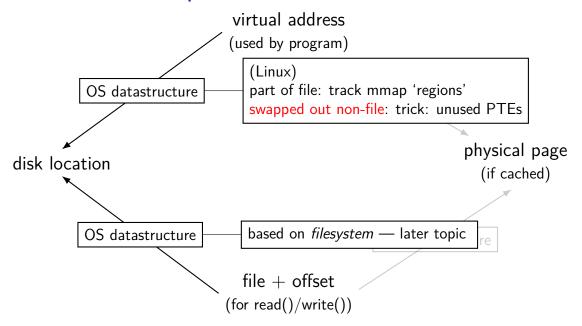

## Linux: tracking swapped out pages

need to lookup location on disk

potentially one location for every virtual page

trick: store location in "ignored" part of page table entry instead of physical page #, permission bits, etc., store offset on disk

| Address of 4KB page frame | Ignored | G | P<br>A<br>T | D | А | P<br>C<br>D | PW<br>T | U<br>/<br>S | R<br>/<br>W | 1        | PTE:<br>4KB<br>page    |
|---------------------------|---------|---|-------------|---|---|-------------|---------|-------------|-------------|----------|------------------------|
| Ignored                   |         |   |             |   |   |             |         |             |             | <u>0</u> | PTE:<br>not<br>present |

Figure 4-4. Formats of CR3 and Paging-Structure Entries with 32-Bit Paging

## page cache components

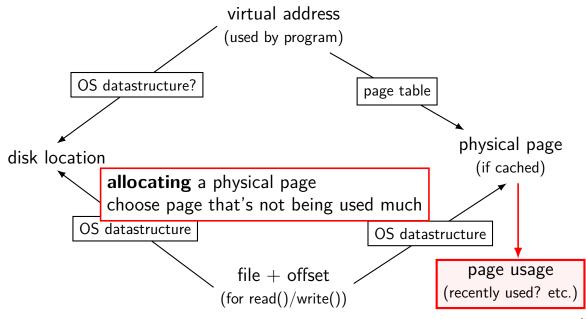

## tracking physical pages: finding free pages

Linux has list of "least recently used" pages:
struct page {
 ...
 struct list\_head lru; /\* list\_head ~ next/prev pointer \*/
 ...
};
how we're going to find a page to allocate
 (and evict from something else)

later — what this list actually looks like (how many lists, ...)

## page cache components

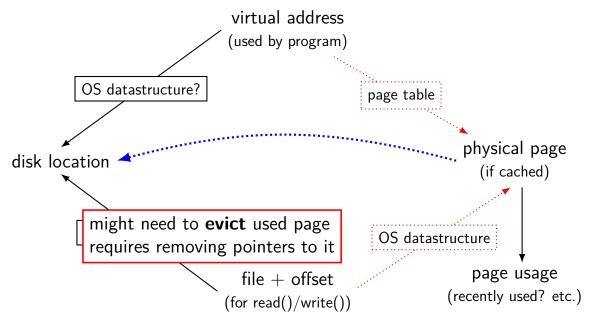

## page cache components

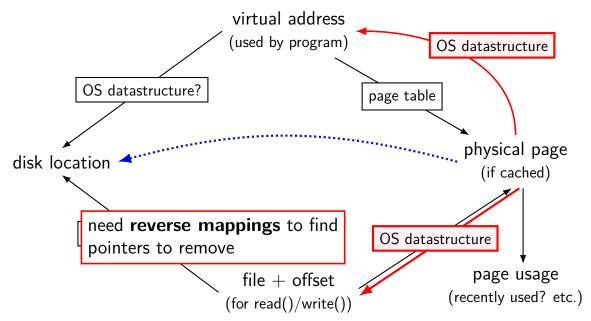

## tracking physical pages: finding mappings

want to evict a page? remove from page tables, etc.

need to track where every page is used!

# Linux: reverse mapping (file pages)

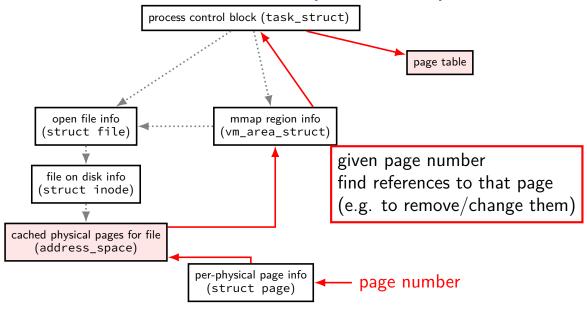

## Linux: reverse mapping (non-file pages)

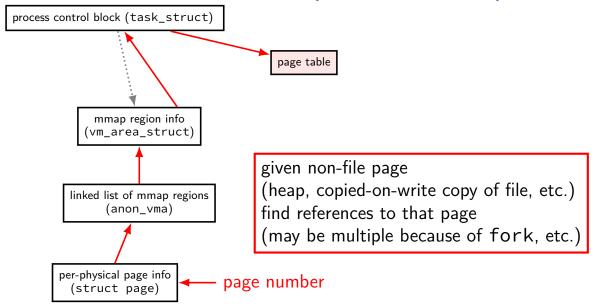

## list of allocations per page

naive solution: seperate list for each page?

a lot of overhead (many tens of bytes per 4K page?)

but, trick: many pages 'copied' at the same time (e.g. fork)

idea: share list between all pages initially: list one of mmap region

on fork: add to existing list; create a new one

struct vm\_area\_struct { ...

```
e.g. two copies after fork
unsigned long vm_start;
unsigned long vm_end;
                                 /* The first byte after our end
                                    within vm mm. */
                                 /* Access permissions of this VI
pgprot_t vm_page_prot;
unsigned long vm_flags;
                                 /* Flags, see mm.h. */
                                 /* Serialized by page table lock
struct anon vma *anon vma;
unsigned long vm_pgoff;
                                 /* Offset (within vm file) in PA
                                    units */
struct file * vm_file;
                                 /* File we map to (can be NULL).
randomize_layout;
```

for finding other

uses of non-file pages

#### page replacement

step 1: evict a page to free a physical page

step 2: load new, more important in its place

#### evicting a page

find a 'victim' page to evict

remove victim page from page table, etc.

every page table it is referenced by
every list of file pages
...

if needed, save victim page to disk

## page cache components

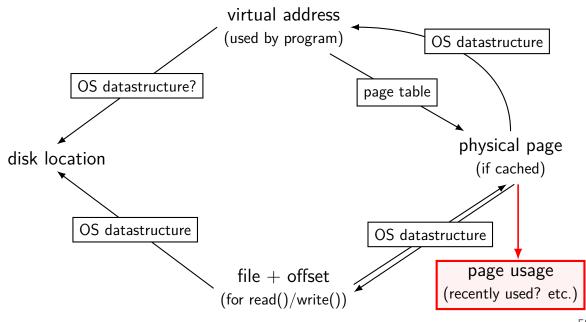

#### page replacement goals

hit rate: minimize number of misses

throughput: minimize overhead/maximize performance

fairness: every process/user gets its 'share' of memory

will start with optimizing hit rate

#### max hit rate $\approx$ max throughput

optimizing hit rate almost optimizes throughput, but...

#### max hit rate $\approx$ max throughput

optimizing hit rate almost optimizes throughput, but...

```
cache miss costs are variable
```

creating zero page versus reading data from slow disk? write back dirty page before reading a new one or not? reading multiple pages at a time from disk (faster per page read)?

...

## being proactive?

can avoid misses by "reading ahead"
guess what's needed — read in ahead of time
wrong guesses can have costs besides more cache misses

we will get back to this later

for now — only access/evict on demand

### optimizing for hit-rate

#### assuming:

we only bring in pages on demand (no reading in advance) we only care about maximizing cache hits

best possible page replacement algorithm: Belady's MIN

replace the page in memory accessed furthest in the future (never accessed again = infinitely far in the future)

### optimizing for hit-rate

#### assuming:

we only bring in pages on demand (no reading in advance) we only care about maximizing cache hits

best possible page replacement algorithm: Belady's MIN

replace the page in memory accessed furthest in the future (never accessed again = infinitely far in the future)

impossible to implement in practice, but...

|                | time |   |   |   |   |   |   |   |   |   | <u> </u> |
|----------------|------|---|---|---|---|---|---|---|---|---|----------|
| phys.<br>page# | А    | В | С | А | В | D | A | D | В | С | В        |
| 1              | Α    |   |   |   |   |   |   |   |   |   |          |
| 2              |      | В |   |   |   |   |   |   |   |   |          |
| 3              |      |   | С |   |   |   |   |   |   |   |          |

referenced (virtual) pages:

|                | time |   |   |   |   |   |   |   |   |   | <b></b> |
|----------------|------|---|---|---|---|---|---|---|---|---|---------|
| phys.<br>page# | Α    | В | С | А | В | D | А | D | В | С | В       |
| 1              | А    |   |   |   |   |   |   |   |   |   |         |
| 2              |      | В |   |   |   |   |   |   |   |   |         |
| 3              |      |   | С |   |   | D |   |   |   |   |         |

A next accessed in 1 time unit B next accessed in 3 time units C next accessed in 4 time units choose to replace C

| .1                | time |   |   |   |   |   |   |   |   |   | <b>—</b> |
|-------------------|------|---|---|---|---|---|---|---|---|---|----------|
| phys.<br>page#    | Α    | В | С | Α | В | D | Α | D | В | С | В        |
| Puge <sub>#</sub> |      |   |   |   |   |   |   |   |   |   |          |
| 1                 | Α    |   |   |   |   |   |   |   |   |   |          |
| 2                 |      | В |   |   |   |   |   |   |   |   |          |
| 3                 |      |   | С |   |   | D |   |   |   |   |          |

referenced (virtual) pages:

| phys.<br>page# | time<br>A | В | С | A | В | D | А | D | В | С | В |
|----------------|-----------|---|---|---|---|---|---|---|---|---|---|
| 1              | Α         |   |   |   |   |   |   |   |   | С |   |
| 2              |           | В |   |   |   |   |   |   |   |   |   |
| 3              |           |   | С |   |   | D |   |   |   |   |   |

A next accessed in  $\infty$  time units B next accessed in 1 time units D next accessed in  $\infty$  time units choose to replace A or D (equally good)

|                | time |   |   |   |   |   |   |   |   |   |   |
|----------------|------|---|---|---|---|---|---|---|---|---|---|
| phys.<br>page# | Α    | В | С | A | В | D | Α | D | В | С | В |
| 1              | Α    |   |   |   |   |   |   |   |   | С |   |
| 2              |      | В |   |   |   |   |   |   |   |   |   |
| 3              |      |   | С |   |   | D |   |   |   |   |   |

### Belady's MIN exercise

referenced (virtual) pages:

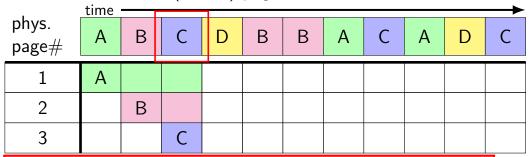

exercise: What does this access to D replace? (A, B, or C?)

# predicting the future?

can't really...

look for common patterns

### the working set model

one common pattern: working sets

at any time, program is using a subset of its memory set of running functions their local variables, (parts of) global data structure

subset called its working set

rest of memory is inactive

...until program switches to different working set

### working sets and running many programs

give each program its working set

...and, to run as much as possible, not much more inactive — won't be used

#### working sets and running many programs

give each program its working set

...and, to run as much as possible, not much more inactive — won't be used

replacement policy: identify working sets pprox recently used data replace anything that's not in in it

#### cache size versus miss rate

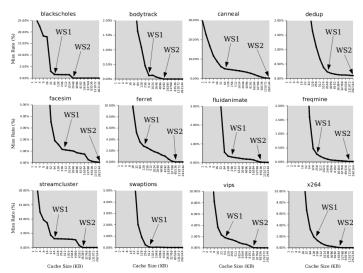

Figure 3: Miss rates versus cache size. Data assumes a shared 4-way associative cache with 64 byte lines. WS1 and WS2 refer to important working sets which we analyze in more detail in Table 2. Cache requirements of PARSEC benchmark programs can reach hundreds of megabytes.

### estimating working sets

working set  $\approx$  what's been used recently except when program switching working sets

so, what a program recently used  $\approx$  working set

can use this idea to estimate working set (from list of memory accesses)

#### estimating working sets

working set  $\approx$  what's been used recently except when program switching working sets

so, what a program recently used pprox working set

can use this idea to estimate working set (from list of memory accesses)

# practically optimizing for hit-rate

recall?: locality assumption

temporal locality: things accessed now will be accessed again soon

(for now: not concerned about spatial locality)

more possible policies: least recently used or least frequently used

# practically optimizing for hit-rate

recall?: locality assumption

temporal locality: things accessed now will be accessed again soon

(for now: not concerned about spatial locality)

more possible policies: least recently used or least frequently used

| phys.<br>page# | time<br>A | В | С | А | В | D | Α | D | В | С | В |
|----------------|-----------|---|---|---|---|---|---|---|---|---|---|
| 1              | Α         |   |   |   |   |   |   |   |   |   |   |
| 2              |           | В |   |   |   |   |   |   |   |   |   |
| 3              |           |   | С |   |   |   |   |   |   |   |   |

referenced (virtual) pages:

|                | time |   |   |   |   |   |   |   |   |   | <u> </u> |
|----------------|------|---|---|---|---|---|---|---|---|---|----------|
| phys.<br>page# | Α    | В | С | А | В | D | А | D | В | С | В        |
| 1              | Α    |   |   |   |   |   |   |   |   |   |          |
| 2              |      | В |   |   |   |   |   |   |   |   |          |
| 3              |      |   | С |   |   | D |   |   |   |   |          |

A *last* accessed 2 time units ago B *last* accessed 1 time unit ago C *last* accessed 3 time units ago choose to replace C

| phys.<br>page# | time<br>A | В | С | А | В | D | Α | D | В | С | В |
|----------------|-----------|---|---|---|---|---|---|---|---|---|---|
| 1              | Α         |   |   |   |   |   |   |   |   |   |   |
| 2              |           | В |   |   |   |   |   |   |   |   |   |
| 3              |           |   | С |   |   | D |   |   |   |   |   |

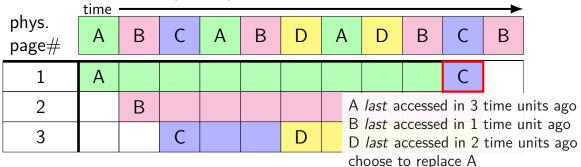

| phys.<br>page# | time<br>A | В | С | А | В | D | А | D | В | С | В |
|----------------|-----------|---|---|---|---|---|---|---|---|---|---|
| 1              | Α         |   |   |   |   |   |   |   |   | С |   |
| 2              |           | В |   |   |   |   |   |   |   |   |   |
| 3              |           |   | С |   |   | D |   |   |   |   |   |

| phys.<br>page# | time | В | С | D | А | В | С | D | А | В | C |
|----------------|------|---|---|---|---|---|---|---|---|---|---|
| 1              | Α    |   |   | D |   |   | С |   |   | В |   |
| 2              |      | В |   |   | А |   |   | D |   |   | С |
| 3              |      |   | С |   |   | В |   |   | Α |   |   |

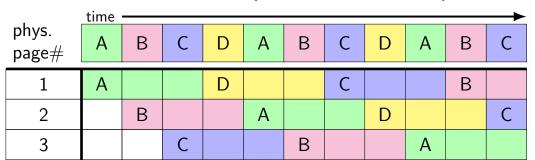

8 replacements with LRU versus 3 replacements with MIN:

| 1 | Α |   |   |   |  |   |  | В |  |
|---|---|---|---|---|--|---|--|---|--|
| 2 |   | В |   |   |  | C |  |   |  |
| 3 |   |   | С | D |  |   |  |   |  |

# least recently used (exercise) (1)

|   | А | В | А | D | С | В | D | В | С | D | А |
|---|---|---|---|---|---|---|---|---|---|---|---|
| 1 |   |   |   |   |   |   |   |   |   |   |   |
| 2 |   |   |   |   |   |   |   |   |   |   |   |
| 3 |   |   |   |   |   |   |   |   |   |   |   |

# least recently used (exercise) (2)

|   | А | В | А | D | С | В | D | В | С | D | А |
|---|---|---|---|---|---|---|---|---|---|---|---|
| 1 | Α | Α | Α | Α |   |   |   |   |   |   |   |
| 2 |   | В | В | В |   |   |   |   |   |   |   |
| 3 |   |   |   | D |   |   |   |   |   |   |   |

#### pure LRU implementation

implementing LRU in software

maintain doubly-linked list of all physical pages

whenever a page is accessed:

remove page from linked list, then add page to head of list

whenever a page needs to replaced:

remove a page from the tail of the linked list, then evict that page from all page tables (and anything else) and use that page for whatever needs to be loaded

#### pure LRU implementation

implementing LRU in software

maintain doubly-linked list of all physical pages

```
whenever a page is accessed:

remove page from linked list, then
add need to run code on every access
mechanism: make every access page fault
which will make everything really slow
evict that page from all page tables (and anything else)
and use that page for whatever needs to be loaded
```

### page fault for every access?

want every access to page fault? make every page invalid

...but want access to happen eventually

...which requires marking page as valid

...which makes future accesses not fault

### page fault for every access?

want every access to page fault? make every page invalid

...but want access to happen eventually

...which requires marking page as valid

...which makes future accesses not fault

one solution: use debugging support to run one instruction x86: "TF flag"

...then reset pages as invalid

# page fault for every access?

want every access to page fault? make every page invalid

...but want access to happen eventually

...which requires marking page as valid

...which makes future accesses not fault

one solution: use debugging support to run one instruction x86: "TF flag"

...then reset pages as invalid

okay, so I took something really slow and made it slower

# so, what's practical

probably won't implement LRU — too slow

what can we practically do?

approximating LRU = "was this accessed recently"?

don't need to detect all accesses, only one recent one "was this accessed since we started looking a few seconds ago?"

approximating LRU = "was this accessed recently"?

don't need to detect all accesses, only one recent one "was this accessed since we started looking a few seconds ago?"

#### ways to detect accesses:

mark page invalid, if page fault happens make valid and record 'accessed' 'accessed' or 'referenced' bit set by HW

approximating LRU = "was this accessed recently"?

don't need to detect all accesses, only one recent one "was this accessed since we started looking a few seconds ago?"

#### ways to detect accesses:

mark page invalid, if page fault happens make valid and record 'accessed' 'accessed' or 'referenced' bit set by HW

approximating LRU = "was this accessed recently"?

don't need to detect all accesses, only one recent one "was this accessed since we started looking a few seconds ago?"

#### ways to detect accesses:

mark page invalid, if page fault happens make valid and record 'accessed' 'accessed' or 'referenced' bit set by HW

#### recording accesses

goal: "check is this physical page still being used?"

software support: temporarily mark page table invalid use resulting page fault to detect "yes"

hardware support: accessed bits in page tables hardware sets to 1 when accessed

#### program 1

mov **0x123**456, %ecx mov **0x123**789, %ecx

•

mov **0x123**300, %ecx

#### the kernel

(OS exception's handler)

#### page table for program 1

| VPN     | present? | writable? |     | PPN    |
|---------|----------|-----------|-----|--------|
| 0×00000 | 0        |           | ••• |        |
| 0x00001 | 0        |           | ••• |        |
| •••     | •••      | •••       | ••• | •••    |
| 0x00123 | 0        | 0         | ••• | 0x4442 |
| •••     |          |           |     | •••    |

#### OS page info

| PPN     | last known access? |     |
|---------|--------------------|-----|
| •••     | •••                | ••• |
| 0x04442 | (never)            |     |
| •••     |                    | ••• |

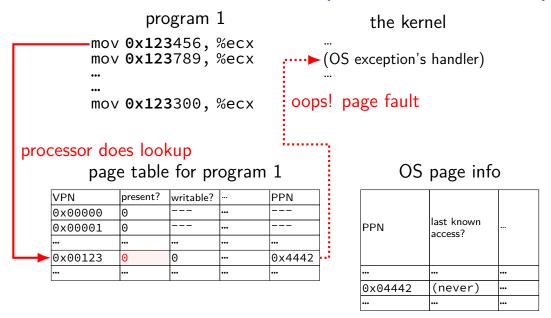

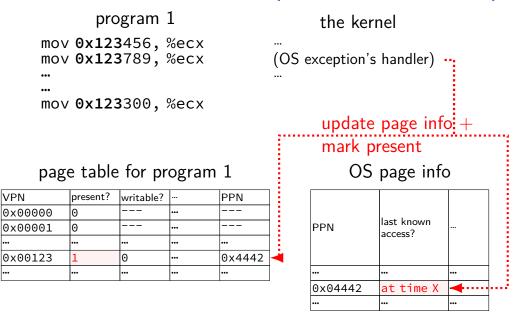

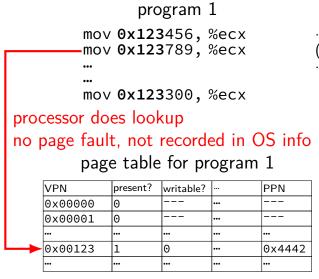

#### the kernel

(OS exception's handler)

#### OS page info

| PPN     | last known access? |     |
|---------|--------------------|-----|
| •••     | <b></b>            |     |
| 0x04442 | at time X          | ••• |
| •••     |                    | ••• |

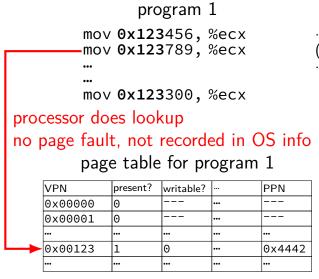

#### the kernel

(OS exception's handler)

#### OS page info

| PPN     | last known access? |     |
|---------|--------------------|-----|
| •••     | <b></b>            |     |
| 0x04442 | at time X          | ••• |
| •••     |                    | ••• |

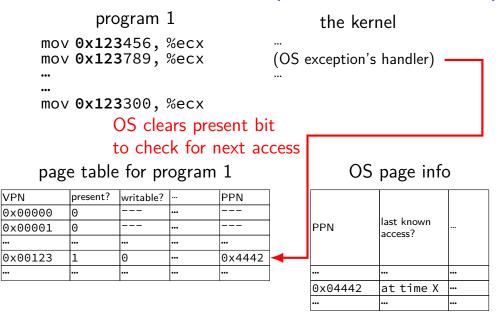

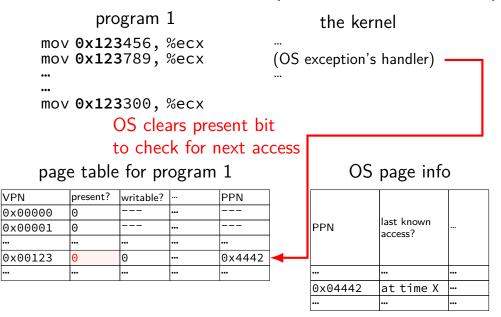

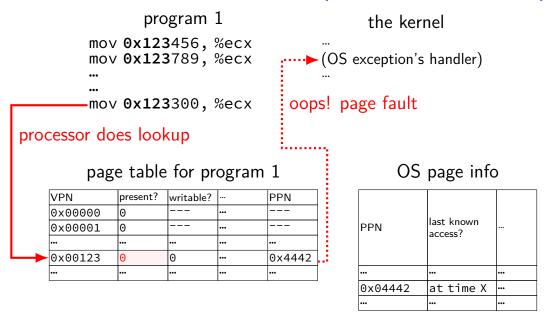

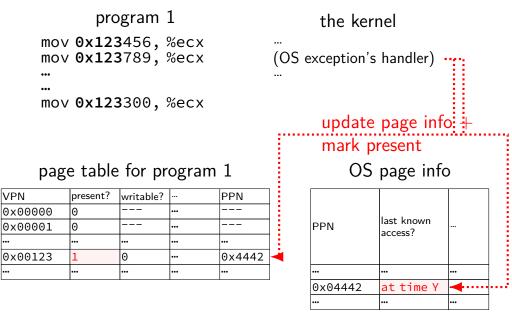

```
program 1 the kernel

mov 0x123456, %ecx
mov 0x123789, %ecx (OS exception's handler)
...
mov 0x123300, %ecx
```

#### page table for program 1

| VPN     | present? | accessed? | writable? |     | PPN    |
|---------|----------|-----------|-----------|-----|--------|
| 0×00000 | 0        |           |           | ••• |        |
| 0×00001 | 0        |           |           | ••• |        |
| •••     | •••      | •••       | •••       | ••• | •••    |
| 0x00123 | 1        | 0         | 0         | ••• | 0x4442 |
| •••     | •••      |           |           | ••• |        |

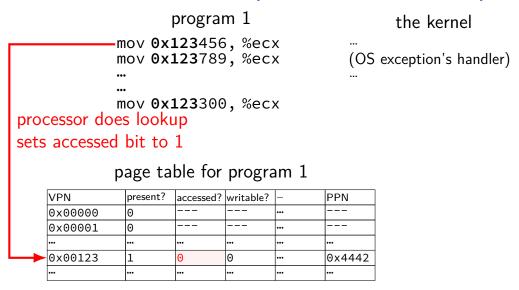

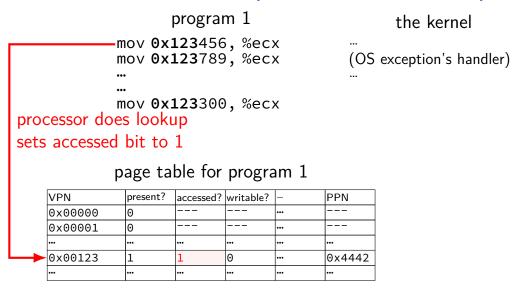

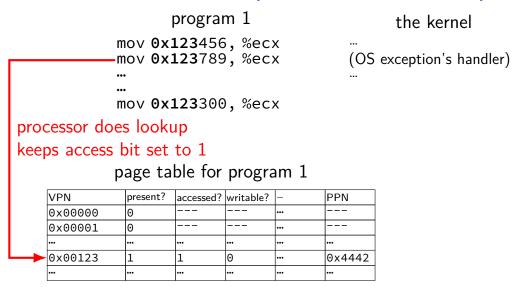

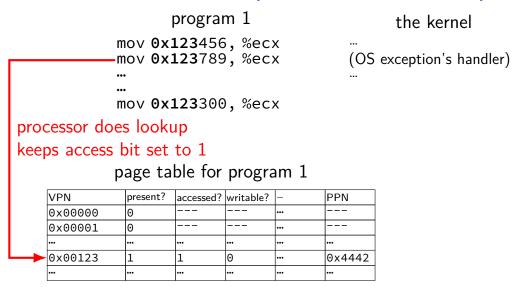

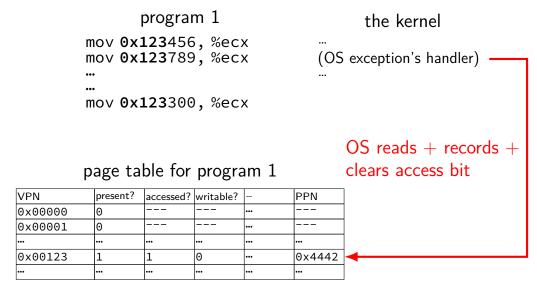

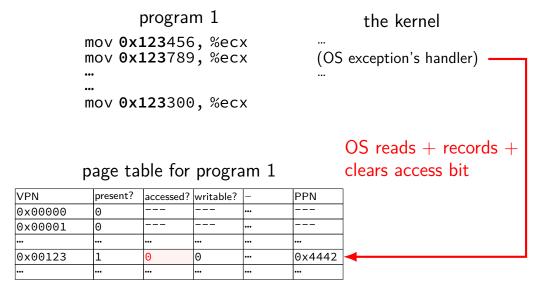

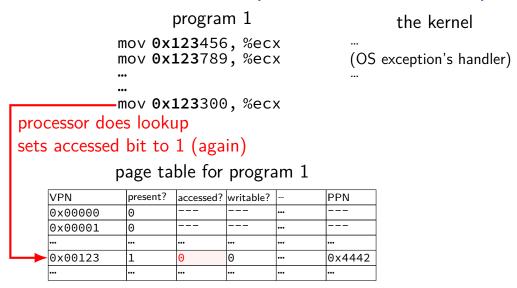

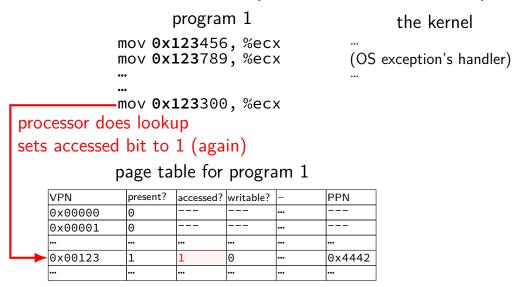

### accessed bits: multiple processes

#### page table for program 1

| VPN     | present? | accessed? | writable? |         | PPN    |
|---------|----------|-----------|-----------|---------|--------|
| 0×00000 | 0        |           |           | <b></b> |        |
| 0x00001 | 0        |           |           | •••     |        |
| •••     | •••      | •••       |           | •••     |        |
| 0x00123 | 1        | 0         | 0         |         | 0x4442 |
|         | •••      | •••       | •••       | •••     |        |

#### page table for program 2

| VPN     | present? | accessed? | writable? |     | PPN    |
|---------|----------|-----------|-----------|-----|--------|
| 0×00000 | 0        |           |           | ••• |        |
| 0x00001 | 0        |           |           | ••• |        |
| •••     | •••      | •••       | •••       | ••• | •••    |
| 0x00483 | 1        | 1         | 0         | ••• | 0x4442 |
| •••     | •••      |           |           | ••• | •••    |

OS needs to clear+checkall

### dirty bits

"was this part of the mmap'd file changed?"

"is the old swapped copy still up to date?"

software support: temporarily mark read-only

hardware support: *dirty bit* set by hardware same idea as accessed bit, but only changed on writes

# x86-32 accessed and dirty bit

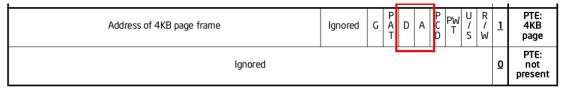

Figure 4-4. Formats of CR3 and Paging-Structure Entries with 32-Bit Paging

A: acccessed — processor sets to 1 when PTE used used = for read or write or execute likely implementation: part of loading PTE into TLB

D: dirty — processor sets to 1 when PTE is used for write

# backup slides

### aside: Zipf model

working set model makes sense for programs

but not the only use of caches

example: Wikipedia — most popular articles

# Wikipedia page views for 1 hour

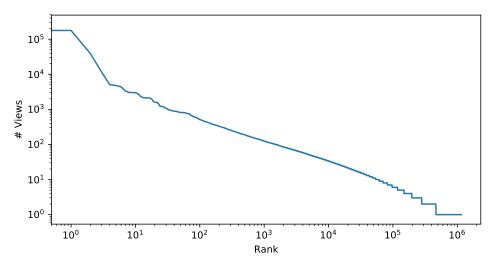

NOTE: log-log-scale

## **Zipf distribution**

Zipf distribution: straight line on log-log graph of rank v. count a few items a much more popular than others most caching benefit here

long tail: lots of items accessed a very small number of times more cache less efficient — but does something not like working set model, where there's just not more

# good caching strategy for Zipf

keep the most recently popular things

up till what you have room for still benefit to caching things used 100 times/hour versus 1000

# good caching strategy for Zipf

keep the most recently popular things

up till what you have room for still benefit to caching things used 100 times/hour versus 1000

LRU is okay — popular things always recently used seems to be what Wikipedia's caches do?

### alternative policies for Zipf

```
least frequently used
very simple policy
if pure Zipf distribution — what you want
practical problem: what about changes in popularity?

least frequently used + adjustments for 'recentness'
more?
```

#### models of reuse

#### working set/locality

active things are likely to be active soon what's popular changes over time want: something like least-recently used

#### Zipf distribution

some things are just popular always want: something like least-frequently used

#### other models?

when X is loaded, Y is always needed?

want: identify pairs of related values, load/discard together

some things are only used once

want: identify these, do not cache

### the page cache

memory is a cache for disk

files, program memory has a place on disk running low on memory? always have room on disk assumption: disk space approximately infinite

physical memory pages: disk 'temporarily' kept in faster storage possibly being used by one or more processes? possibly part of a file on disk? possibly both

goal: manage this cache intelligently

### the page cache

memory is a cache for disk

```
files, program memory has a place on disk
running low on memory? always have room on disk
assumption: disk space approximately infinite
```

```
physical memory pages: disk 'temporarily' kept in faster storage possibly being used by one or more processes? possibly part of a file on disk? possibly both
```

goal: manage this cache intelligently

### memory as a cache for disk

"cache block"  $\approx$  physical page

#### fully associative

any virtual address/file part can be stored in any physical page

replacement is managed by the OS

normal cache hits happen without OS common case that needs to be fast

### **Linux:** physical page $\rightarrow$ file $\rightarrow$ PTE

Linux tracking where file pages are in page tables:

```
struct page {
    struct address_space *mapping;
                                 /* Our offset within mapping. */
    pgoff t index;
struct address_space {
    struct rb_root_cached
                                 i_mmap; /* tree of private and share
    . . .
};
```

tree of mappings lets us find vm\_area\_structs and PTEs rather complicated look up (but writing ot disk is already slow)

### detecting accesses

non-mmap file reads/writes — modify read()/write() otherwise, two options:...

software-only: temporarily set page table entry invalid page fault handler record access + sets as valid

hardware assisted: hardware sets *accessed* bit in page table OS scans accessed bits later reverse mapping can help find page table entries to scan

### detecting accesses

non-mmap file reads/writes — modify read()/write() otherwise, two options:...

software-only: temporarily set page table entry invalid page fault handler record access + sets as valid

hardware assisted: hardware sets *accessed* bit in page table OS scans accessed bits later reverse mapping can help find page table entries to scan

### detecting accesses

non-mmap file reads/writes — modify read()/write() otherwise, two options:...

software-only: temporarily set page table entry invalid page fault handler record access + sets as valid

hardware assisted: hardware sets accessed bit in page table OS scans accessed bits later reverse mapping can help find page table entries to scan

# x86-32 accessed and dirty bit

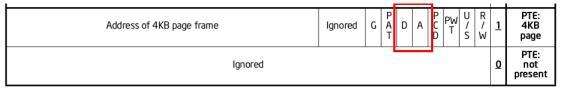

Figure 4-4. Formats of CR3 and Paging-Structure Entries with 32-Bit Paging

A: acccessed — processor sets to 1 when PTE used used = for read or write or execute likely implementation: part of loading PTE into TLB

D: dirty — processor sets to 1 when PTE is used for write

# multiple mappings?

```
page can have many page table entries file mmap'd in many processes (e.g. 10 instances of emacs.exe) copy-on-write pages after fork address in kernel memory + address in user memory? ...
```

want to check all the accessed bits

### aside: detecting write accesses

for updating mmap files/swap want to detect writes same options as detect accesses in general:

software-only: temporarily set page table entry read-only page fault handler records write + sets as writeable

hardware assisted: hardware sets *dirty* bit in page table OS scans dirty bits later

## working set model and phases

what happens when a program changes what it's doing? e.g. finish parsing input, now process it

phase change — discard one working set, gain another
phase changes likely to have spike of cache misses
whatever was cached, not what's being accessed anymore
maybe along with change in kind of instructions being run

# evidence of phases (gzip)

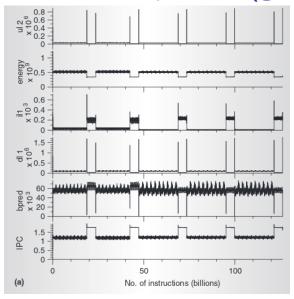

# evidence of phases (gcc)

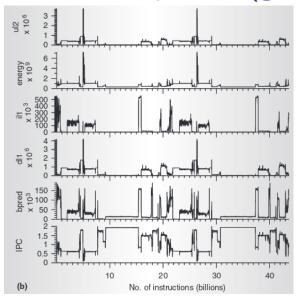

# estimating working sets

working set  $\approx$  what's been used recently assuming not in phase change...

so, what a program recently used  $\approx$  working set

can use this idea to estimate working set (from list of memory accesses)

# using working set estimates

one idea: split memory into part of working set or not

### using working set estimates

one idea: split memory into part of working set or not

not enough space for all working sets — stop whole program maybe a good idea, not done by common consumer/server OSes

### using working set estimates

one idea: split memory into part of working set or not

not enough space for all working sets — stop whole program maybe a good idea, not done by common consumer/server OSes

allocating new memory: take from least recently used memory

= not in a working set

what most current OS try to do